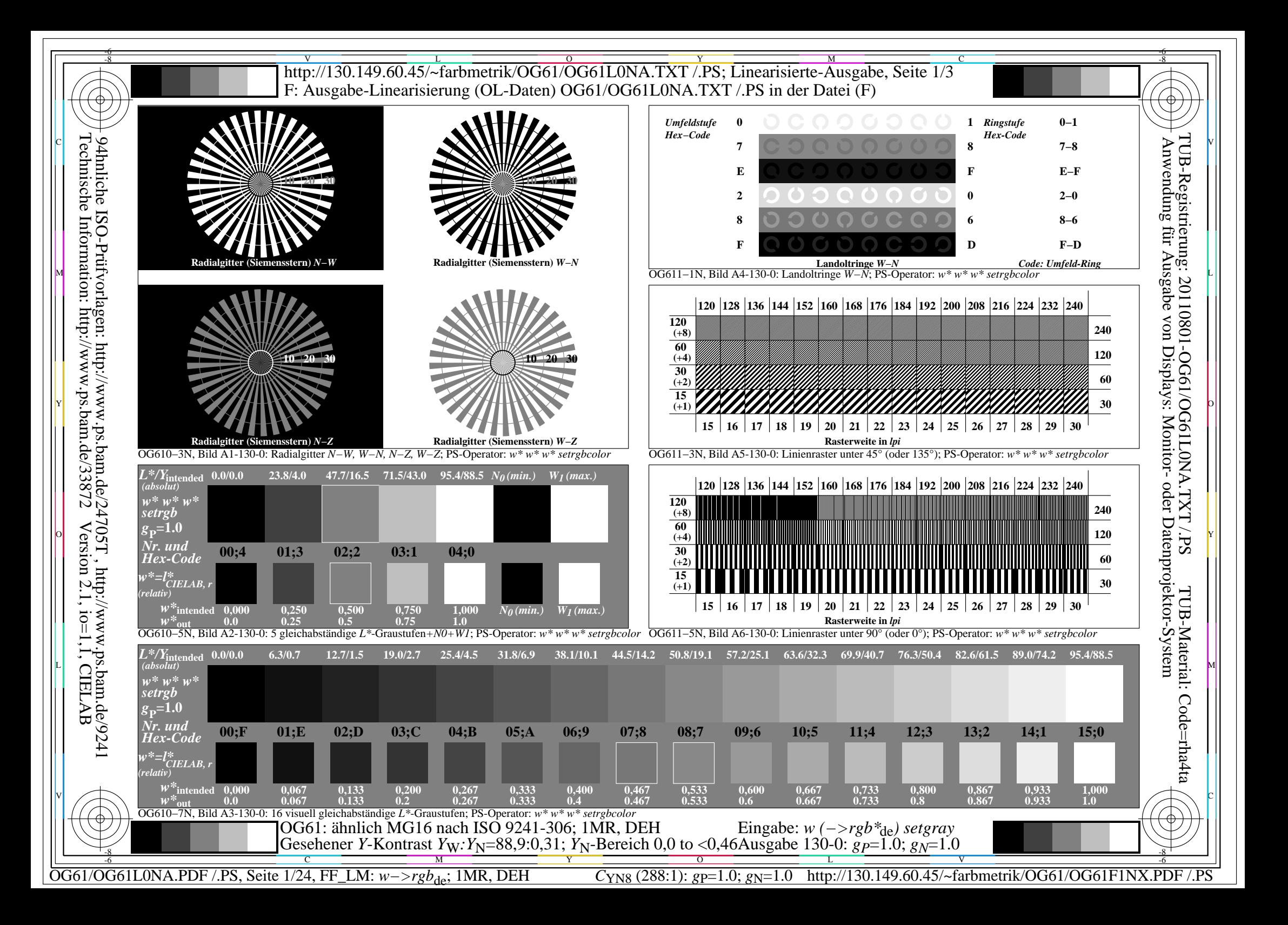

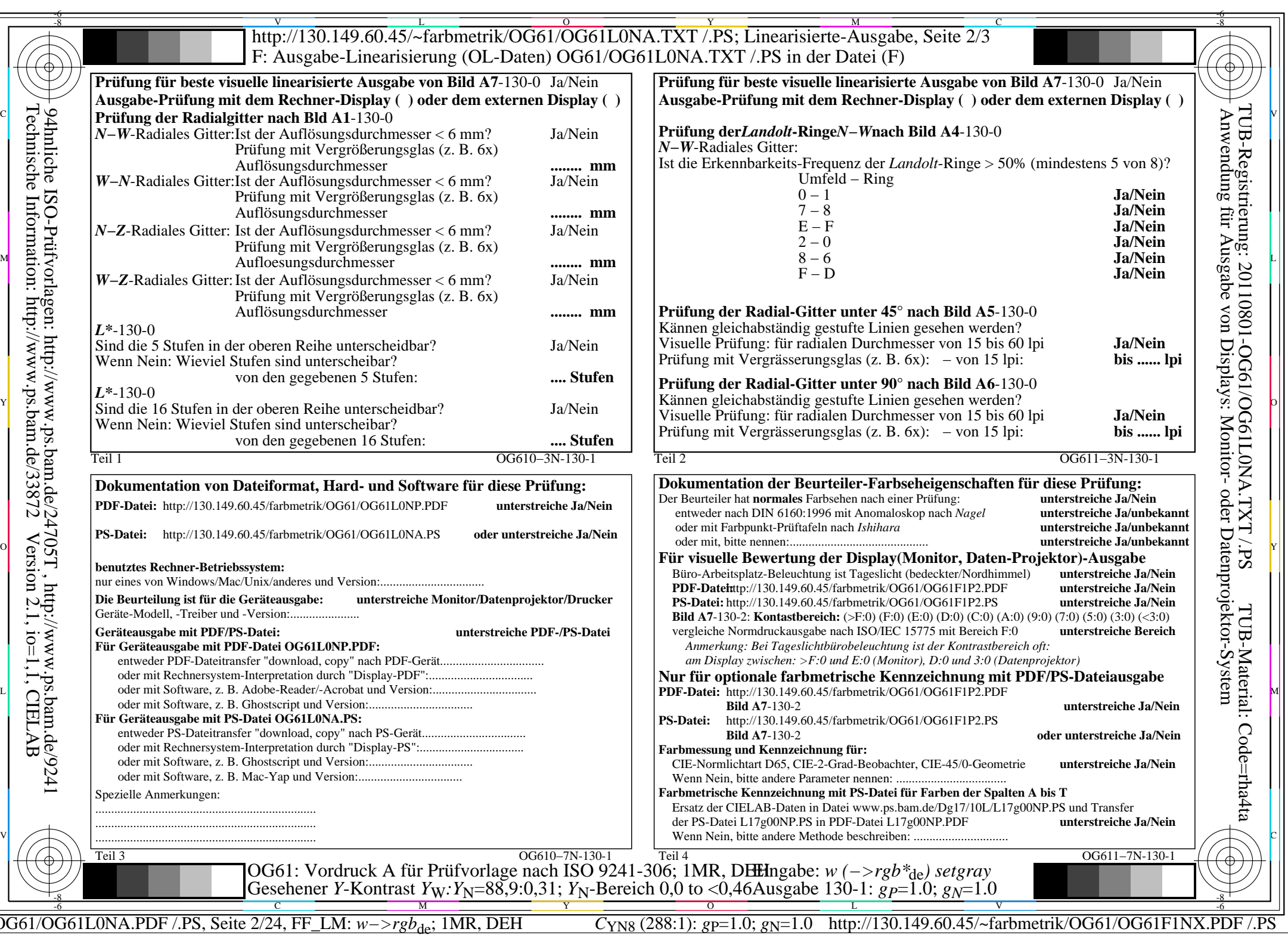

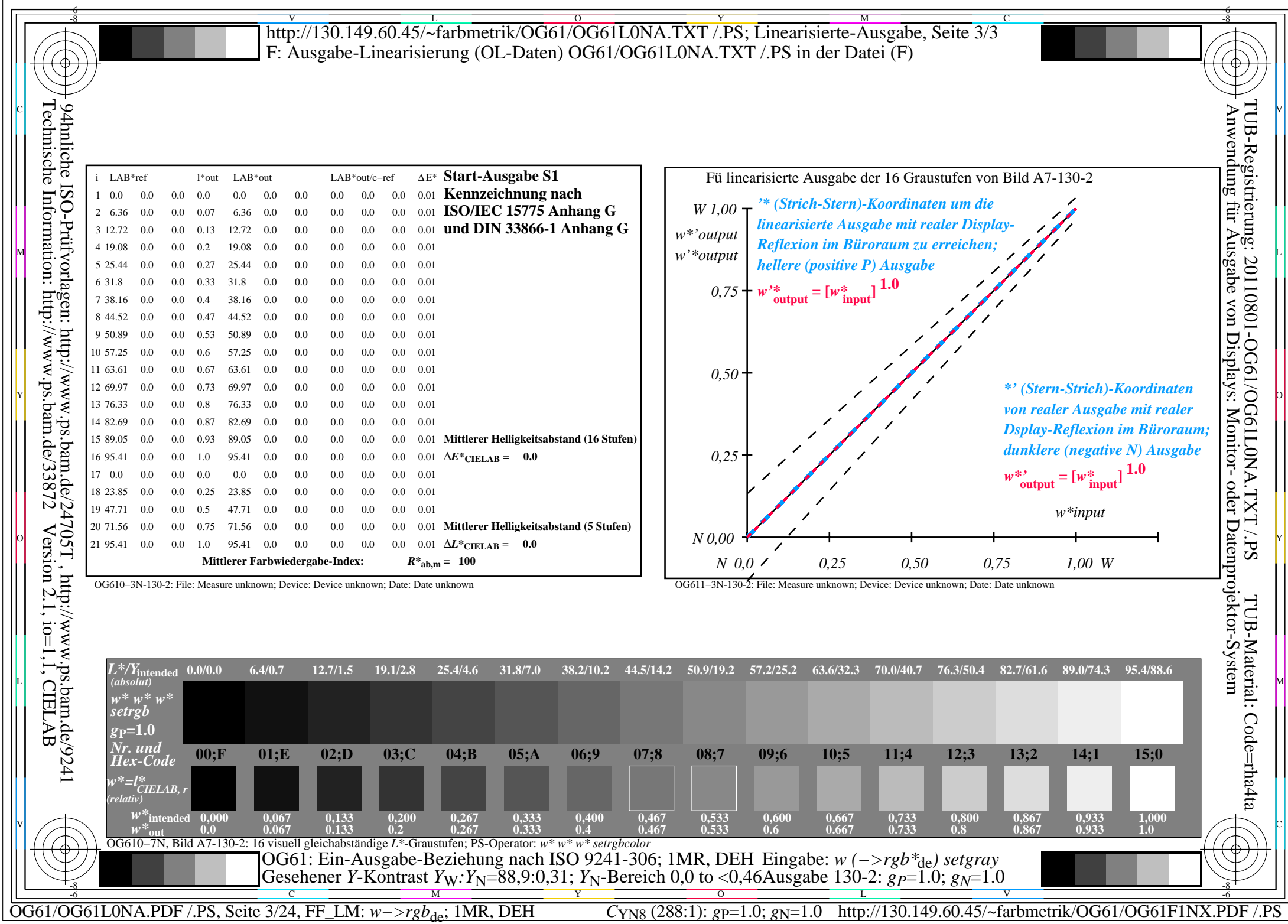

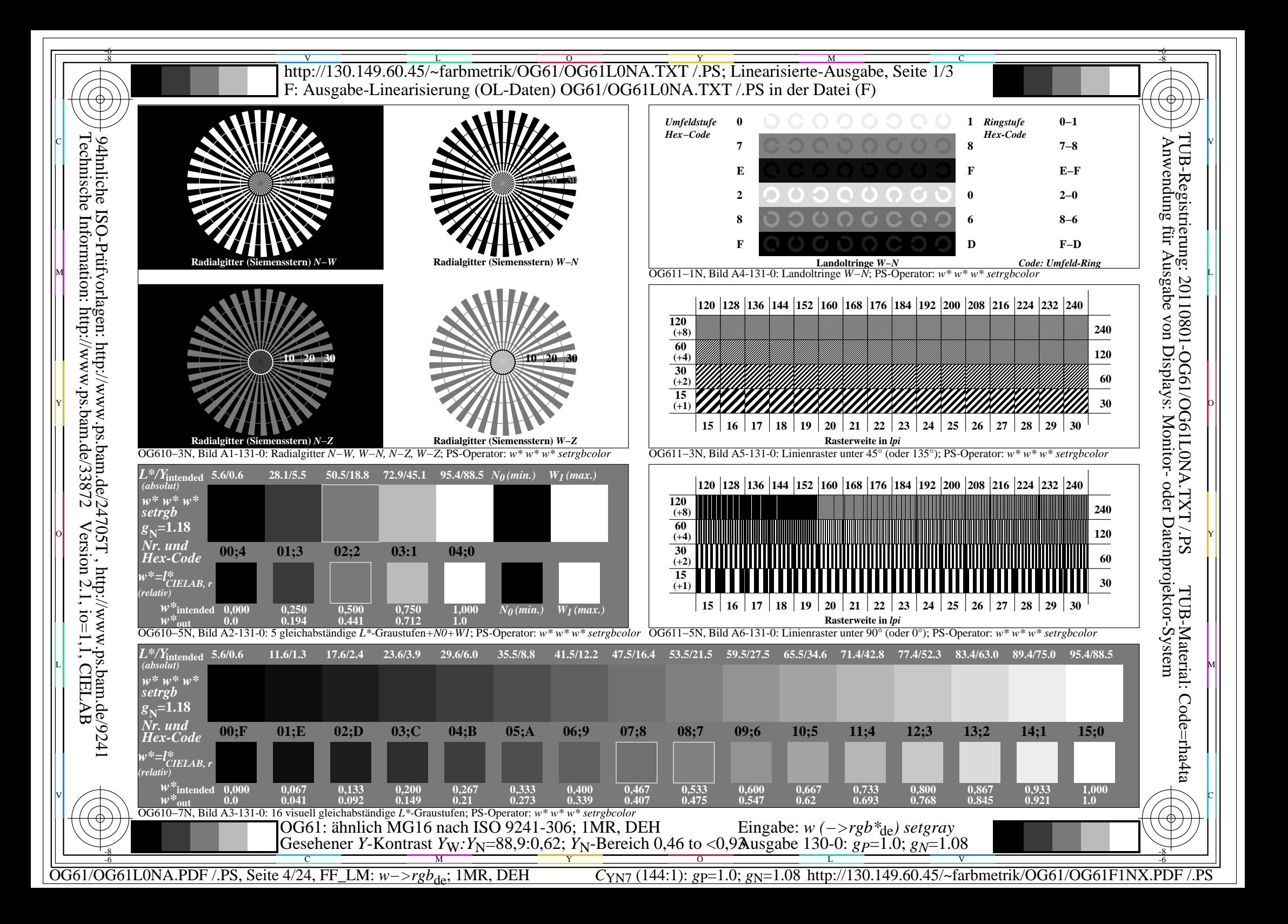

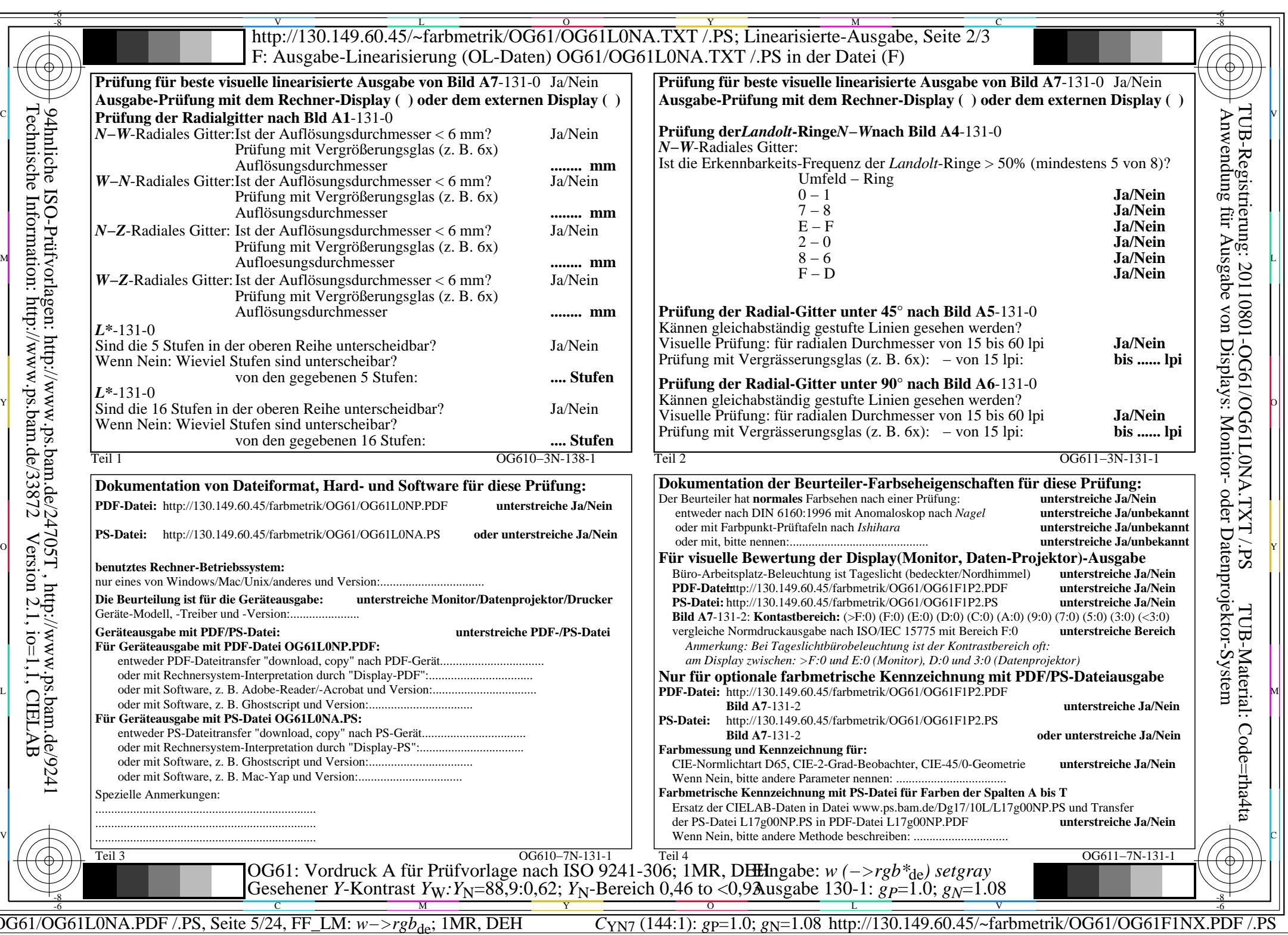

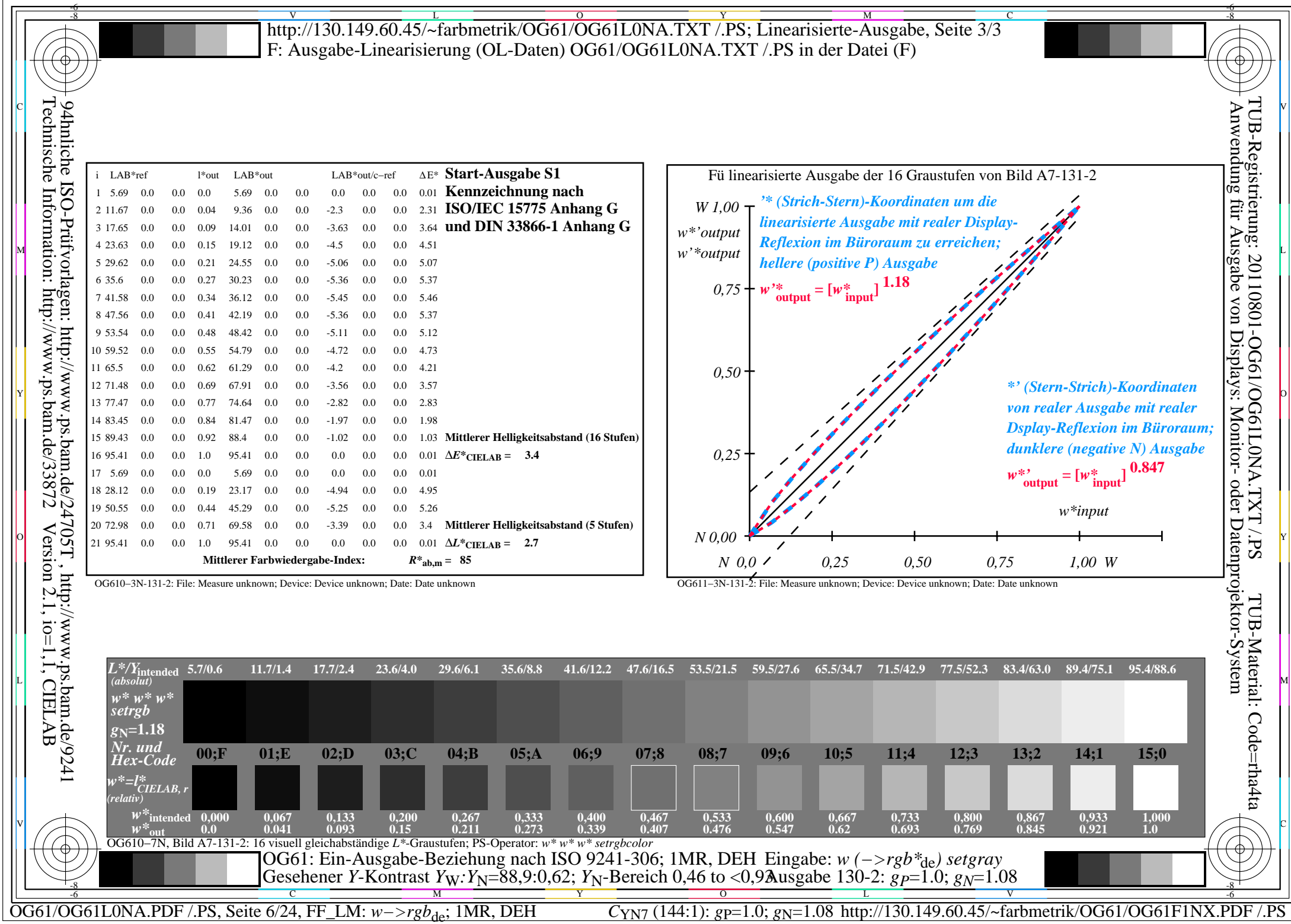

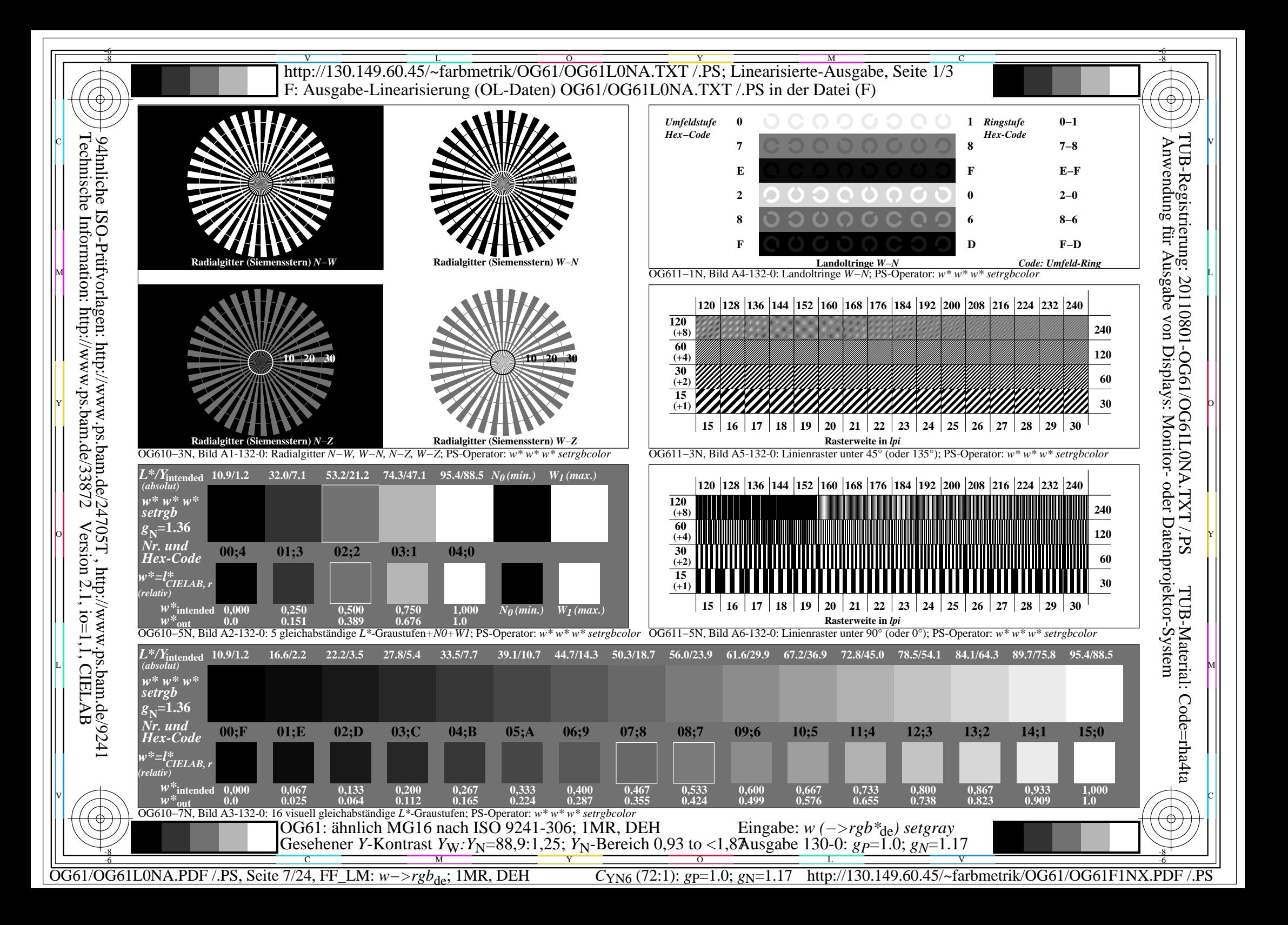

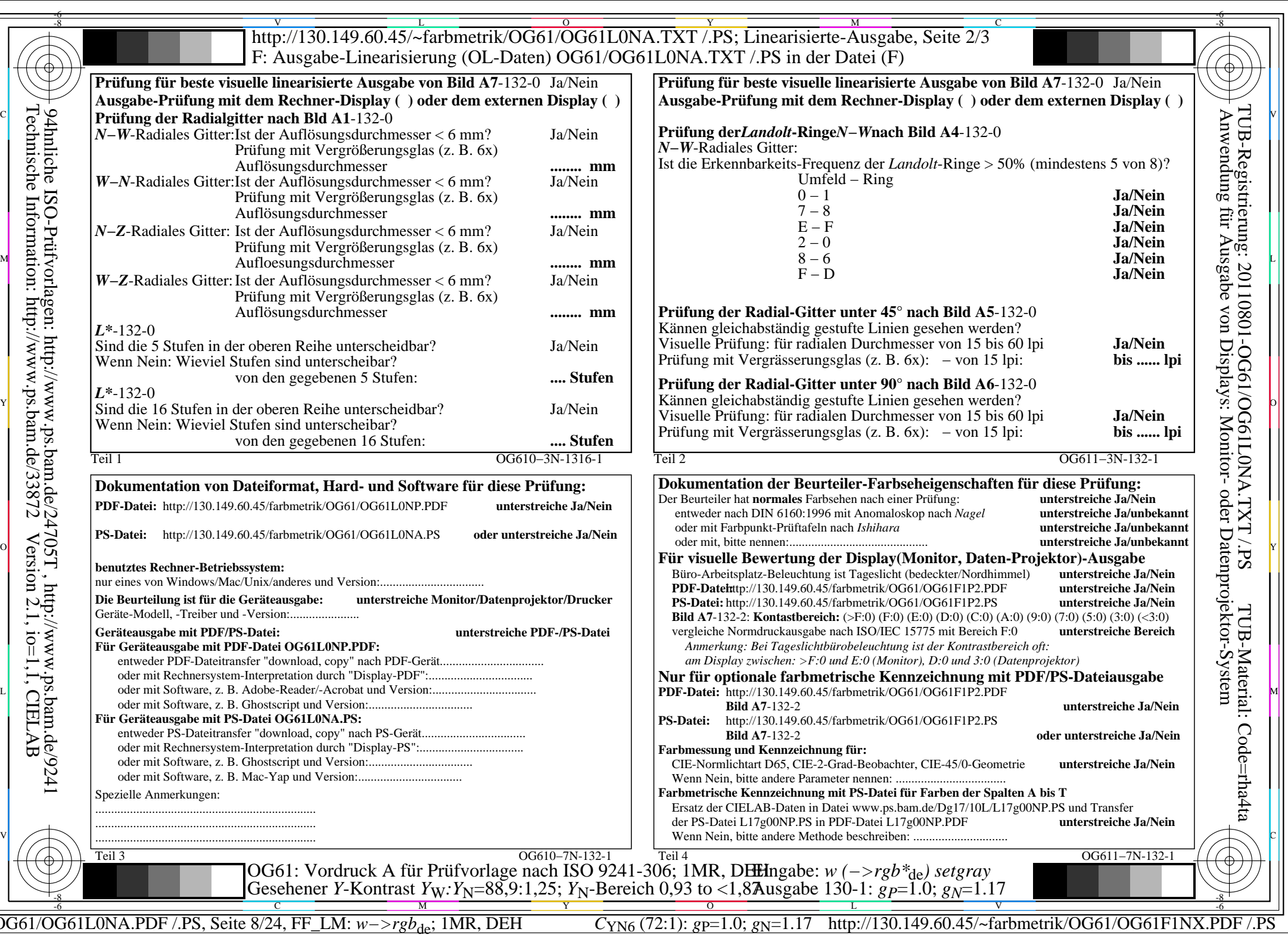

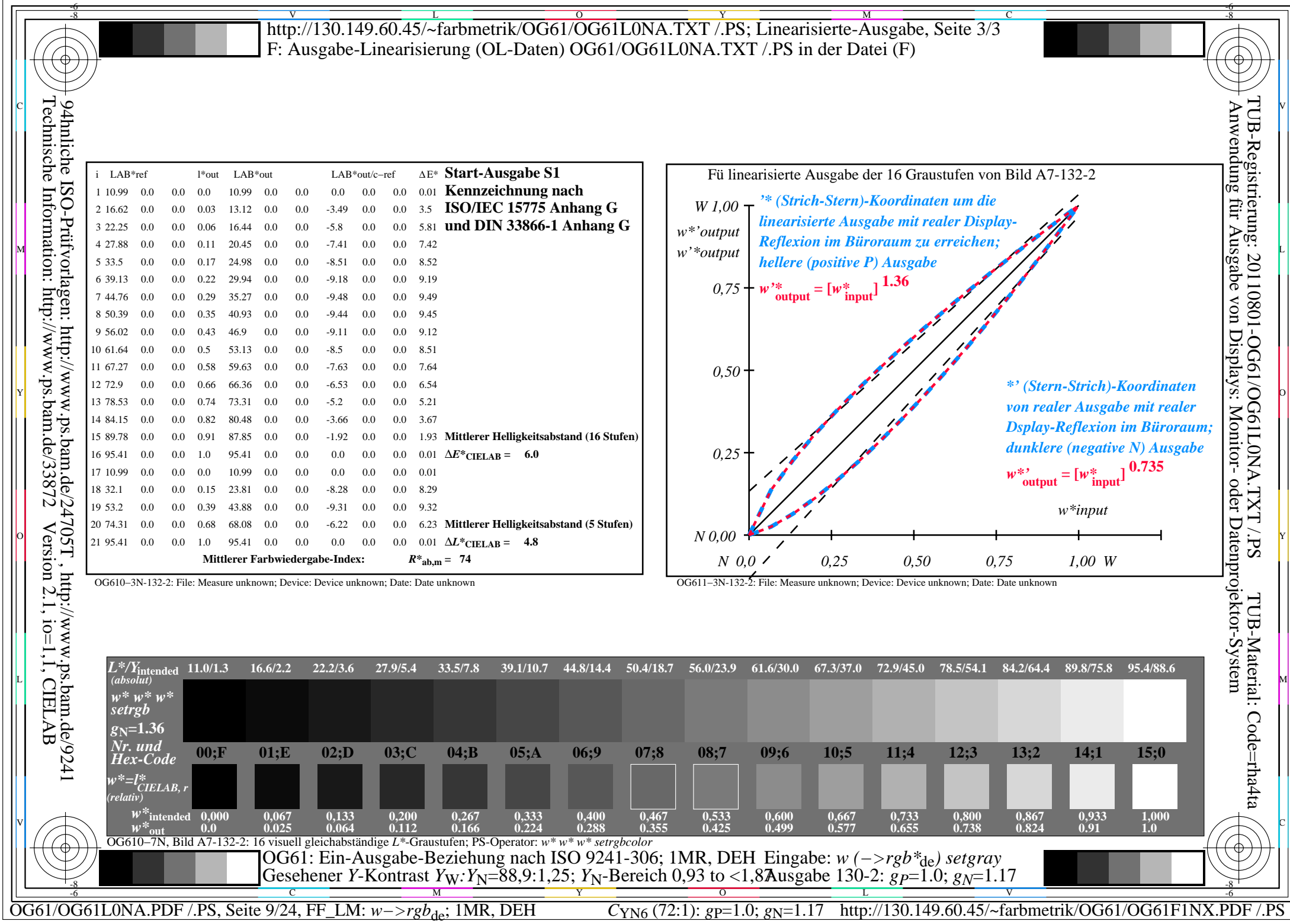

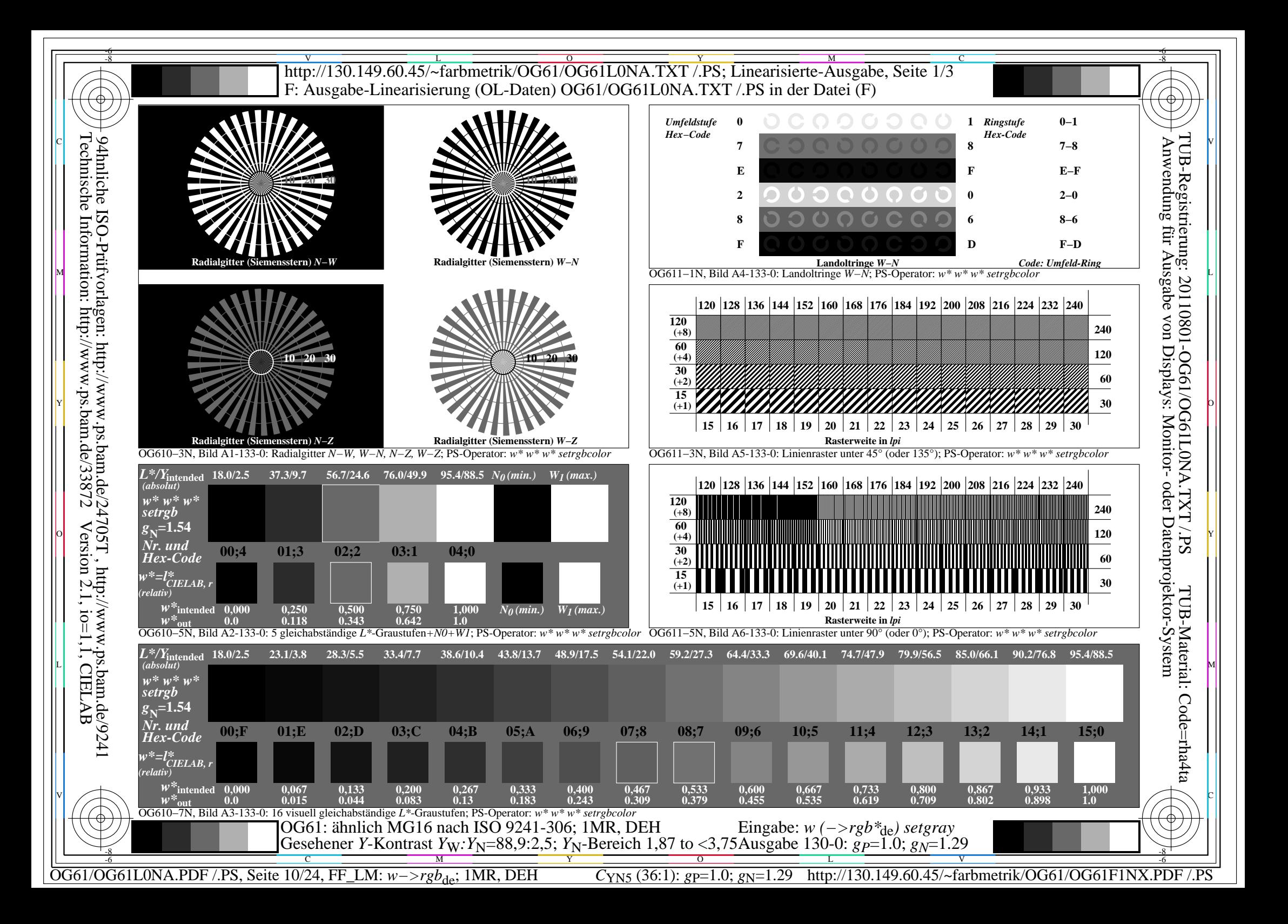

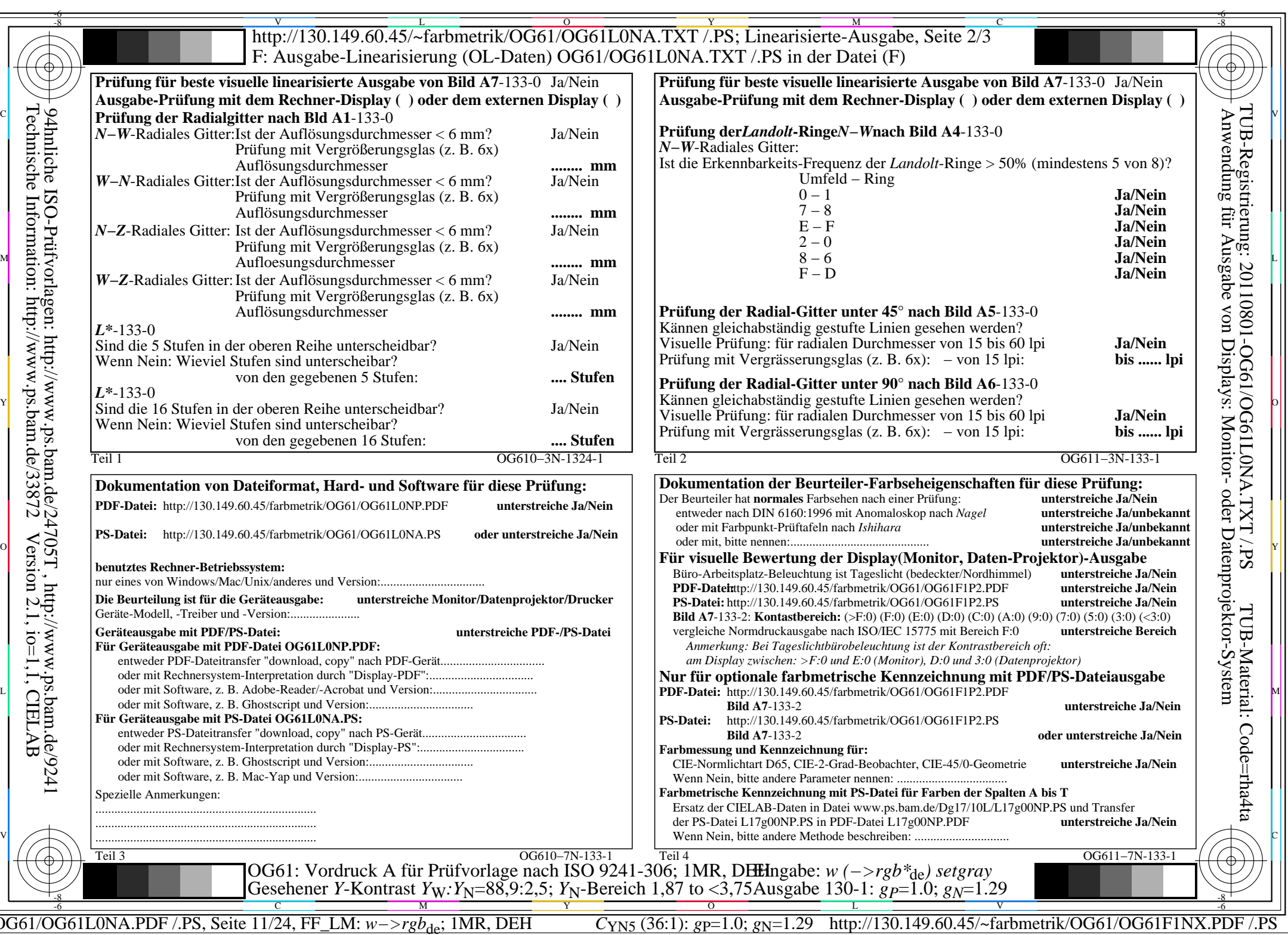

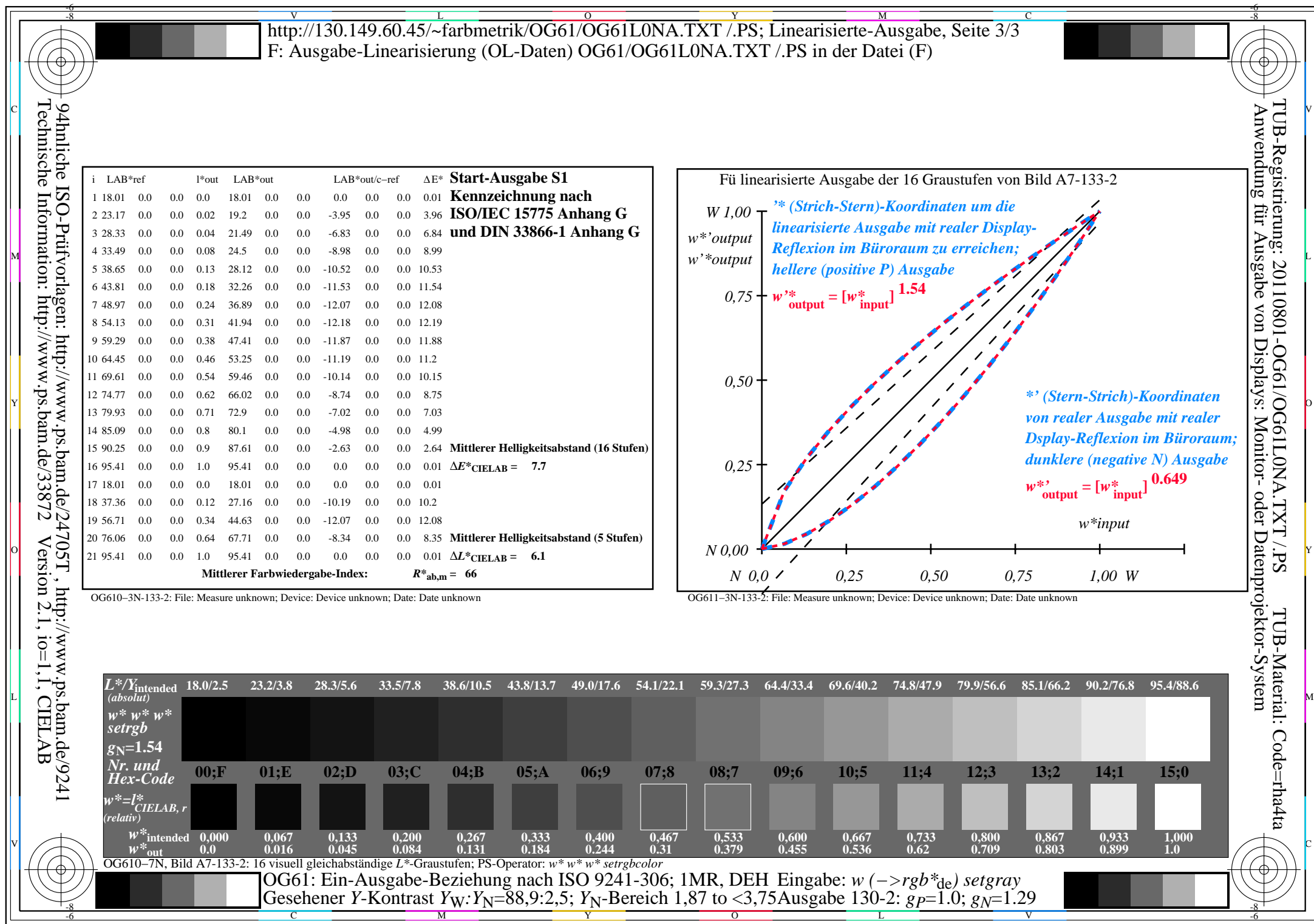

OG61/OG61L0NA.PDF /.PS, Seite 12/24, FF\_LM: *w−>rgb*de; 1MR, DEH *C*YN5 (36:1): *g*P=1.0; *g*N=1.29 http://130.149.60.45/~farbmetrik/OG61/OG61F1NX.PDF /.PS

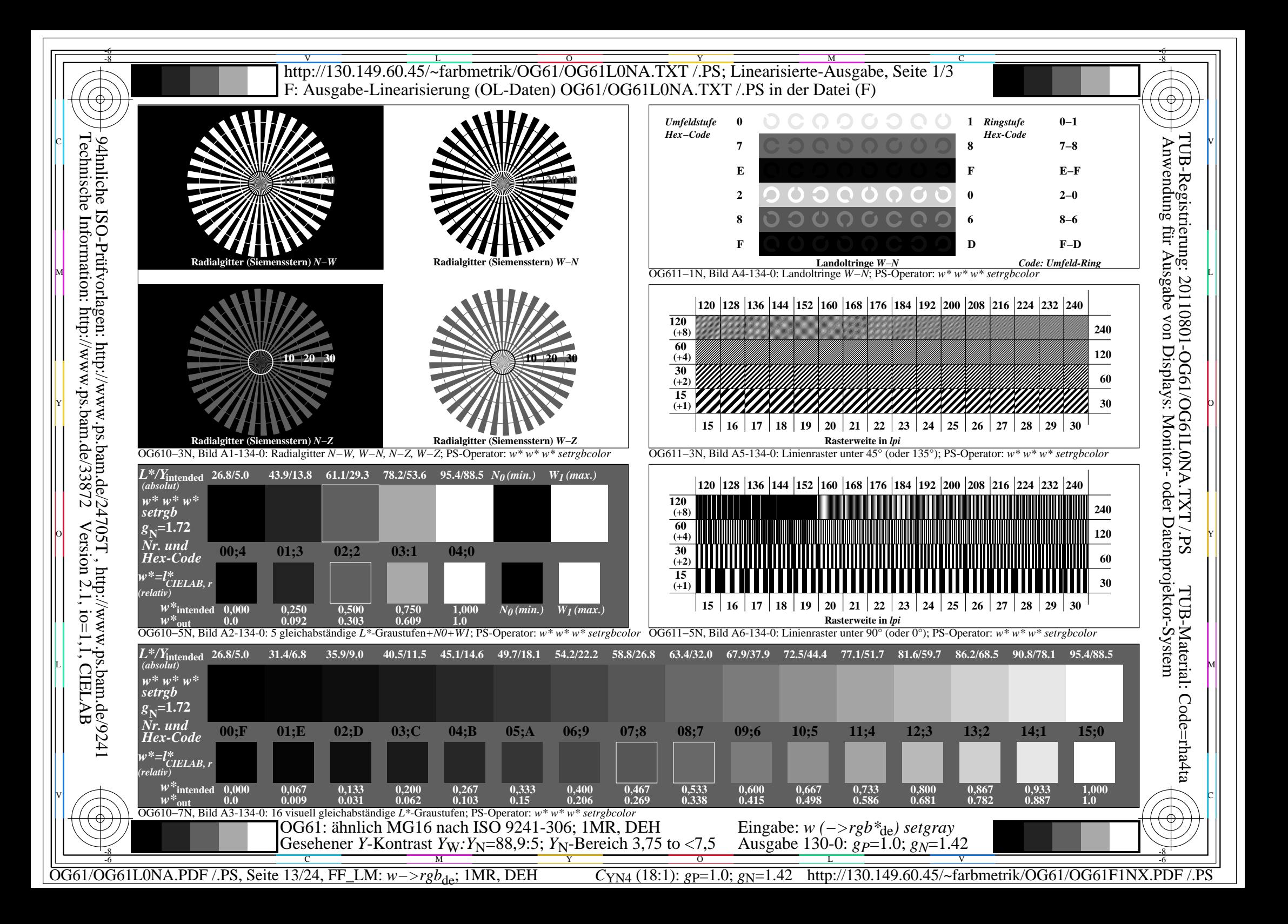

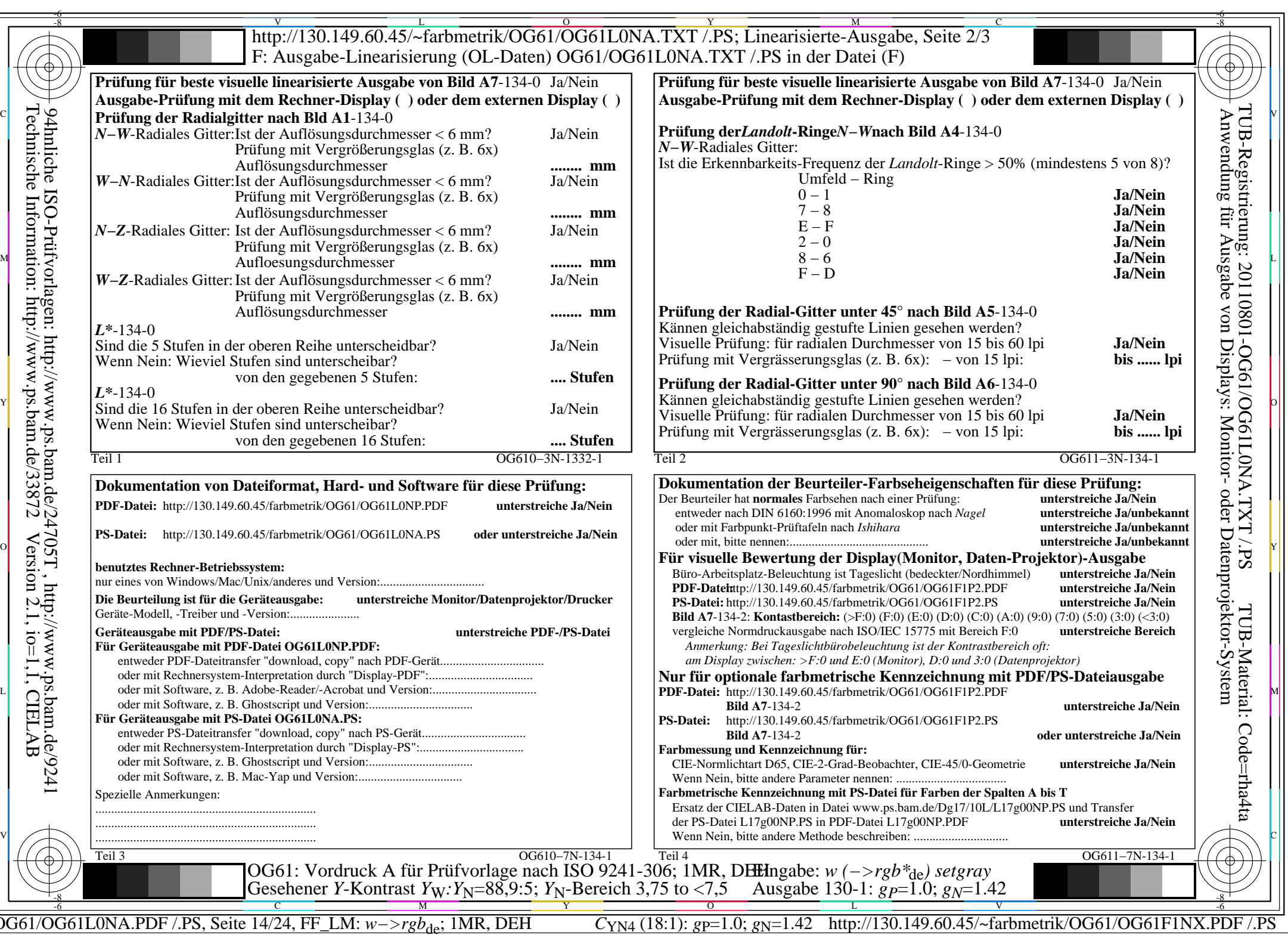

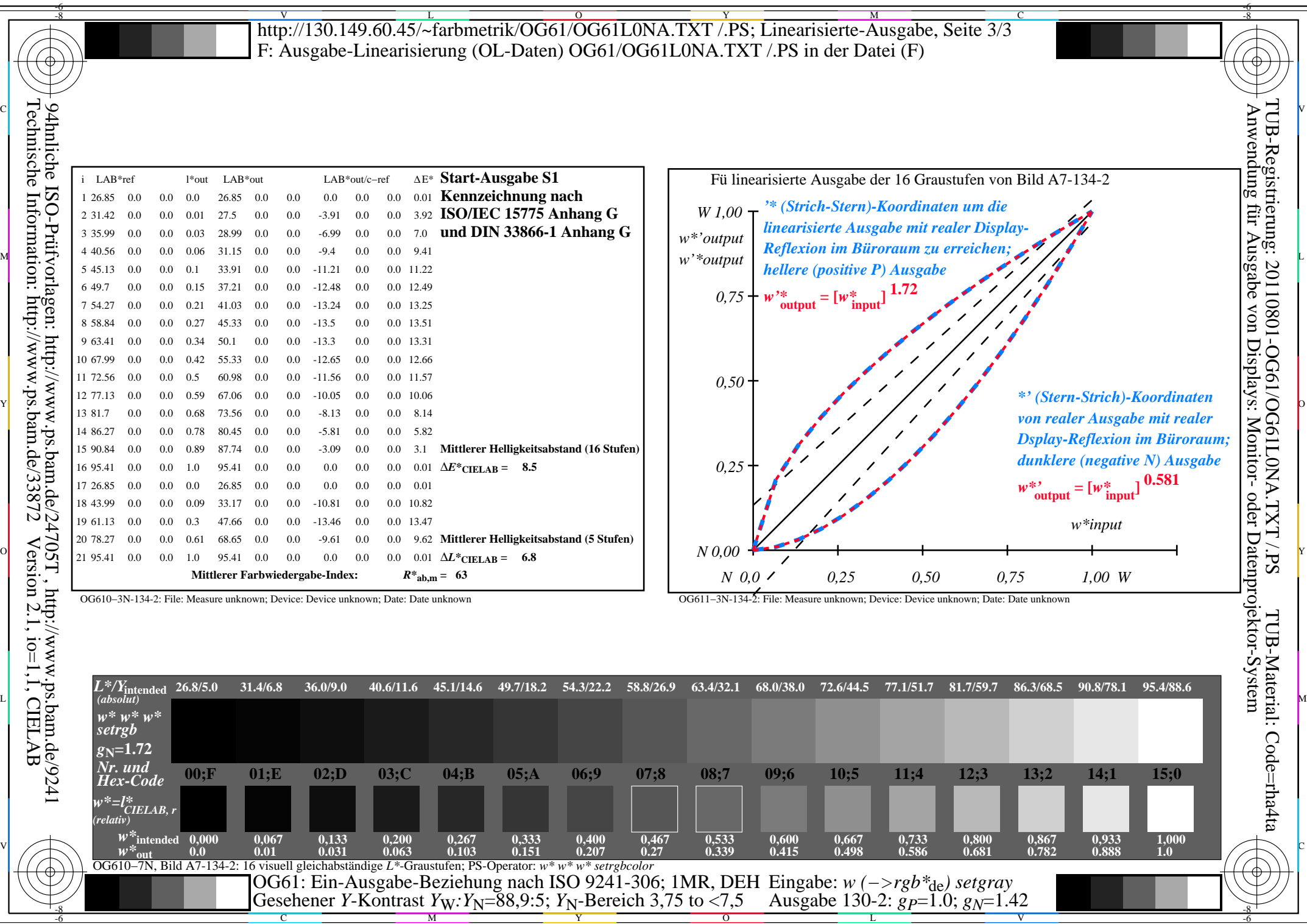

OG61/OG61L0NA.PDF /.PS, Seite 15/24, FF\_LM: *w−>rgb*de; 1MR, DEH *C*YN4 (18:1): *g*P=1.0; *g*N=1.42 http://130.149.60.45/~farbmetrik/OG61/OG61F1NX.PDF /.PS

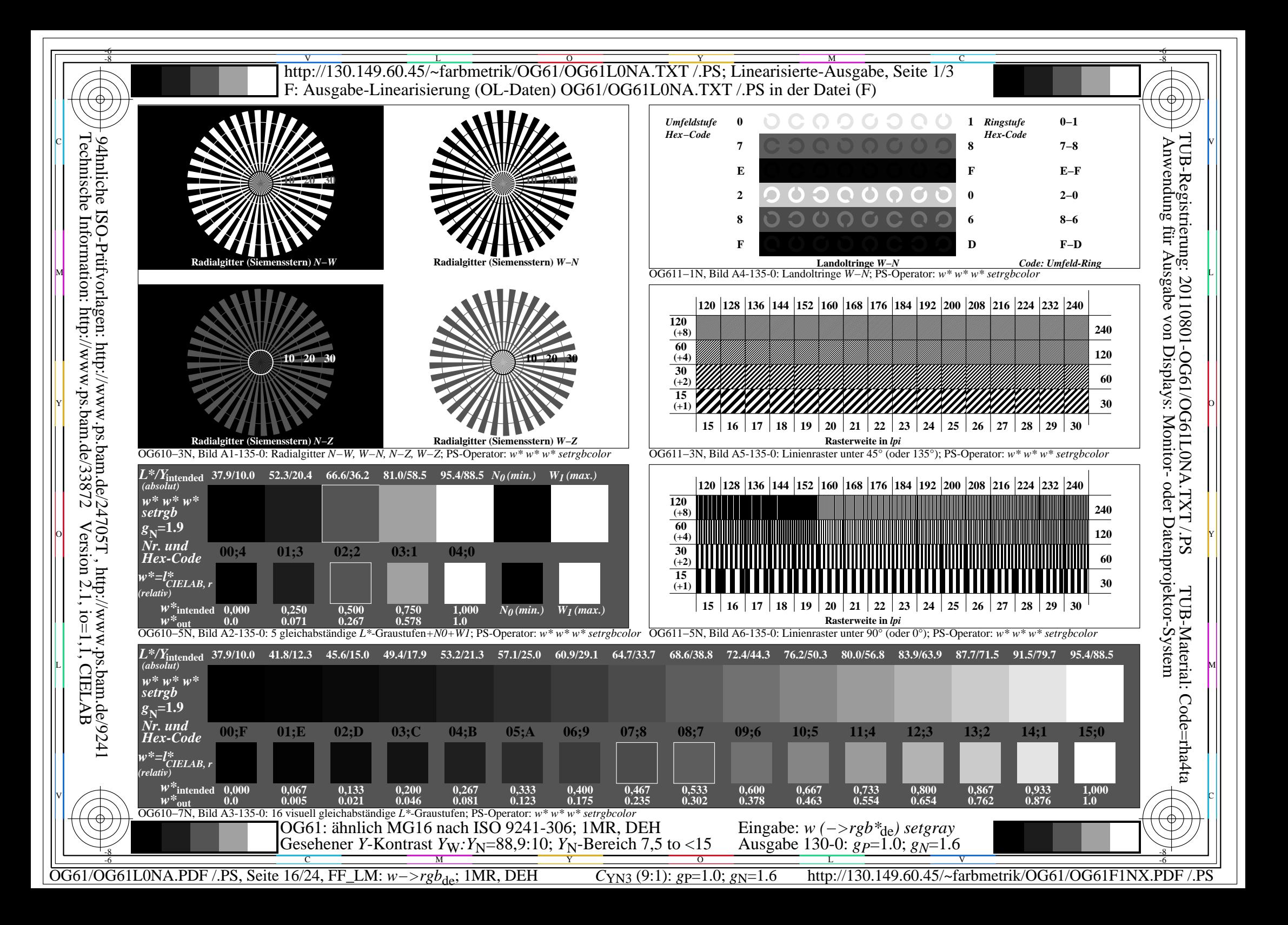

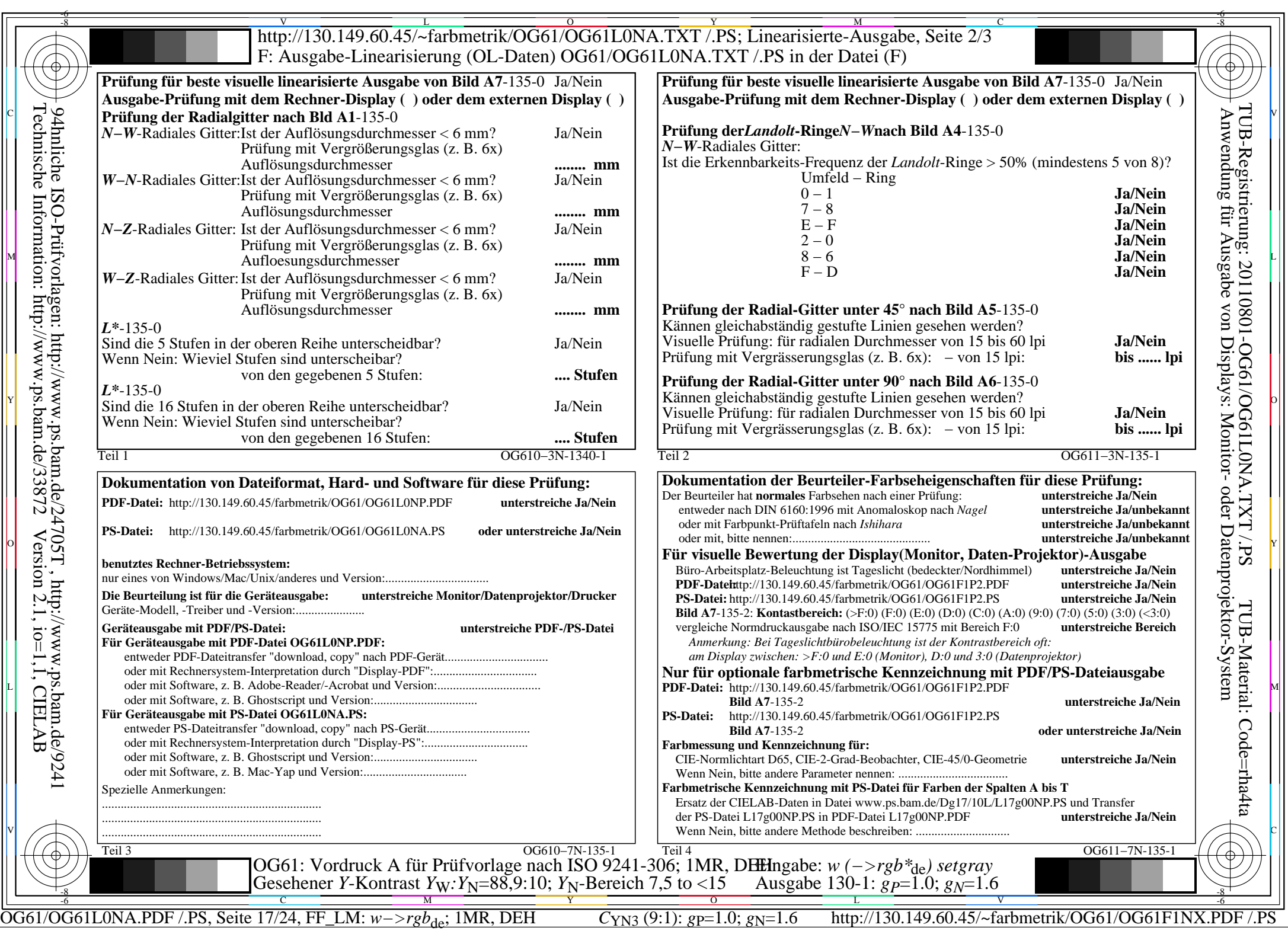

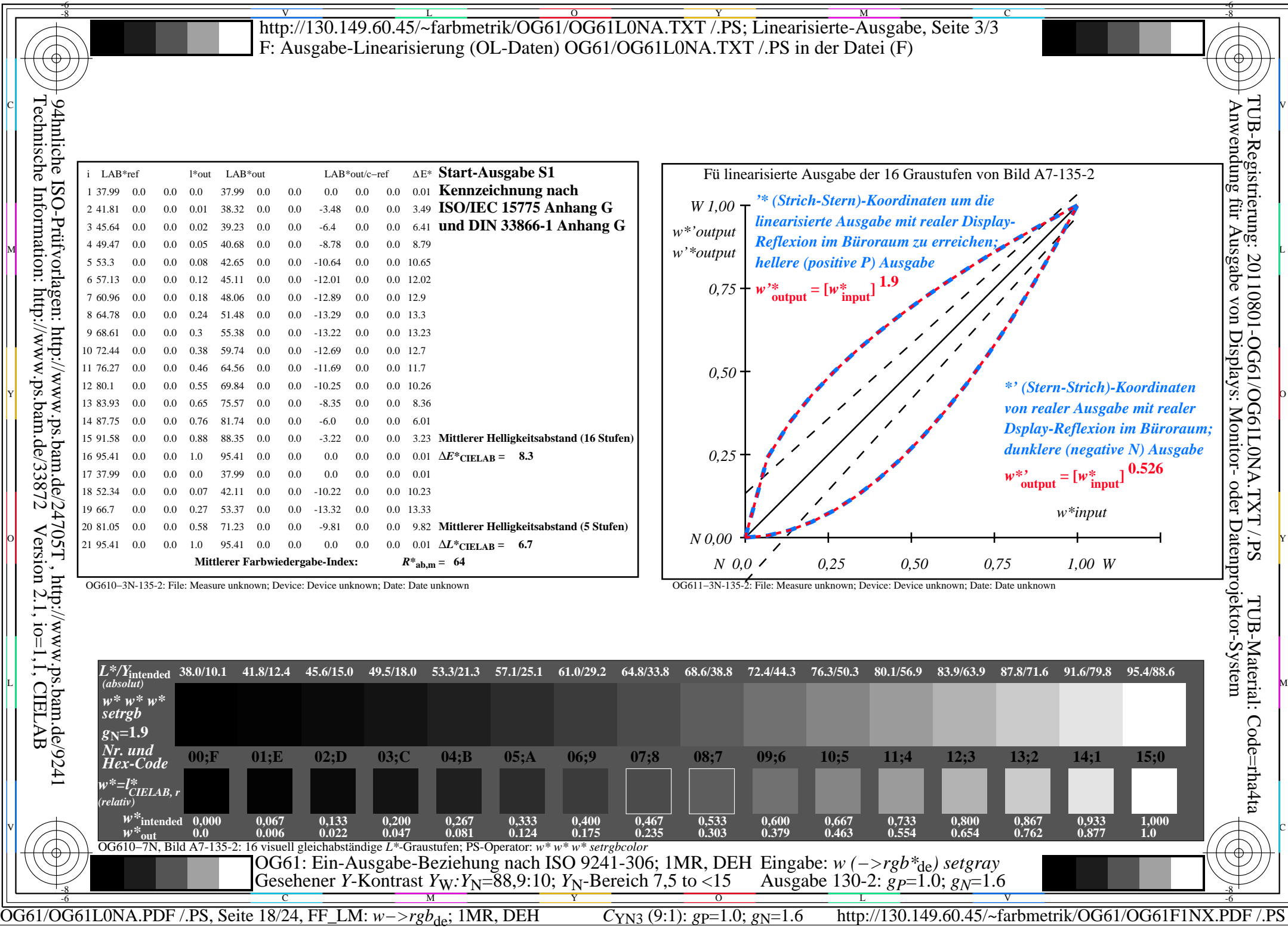

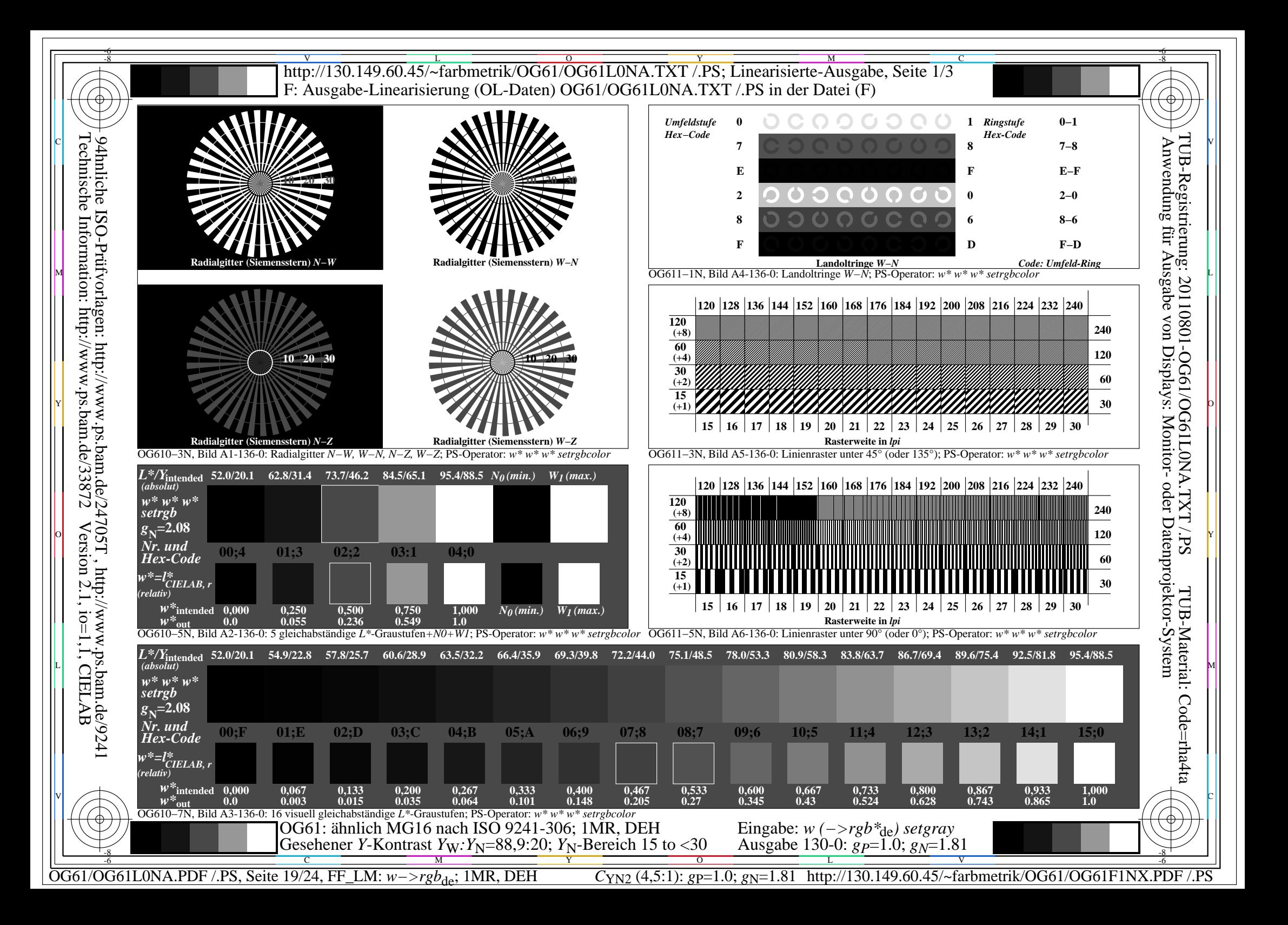

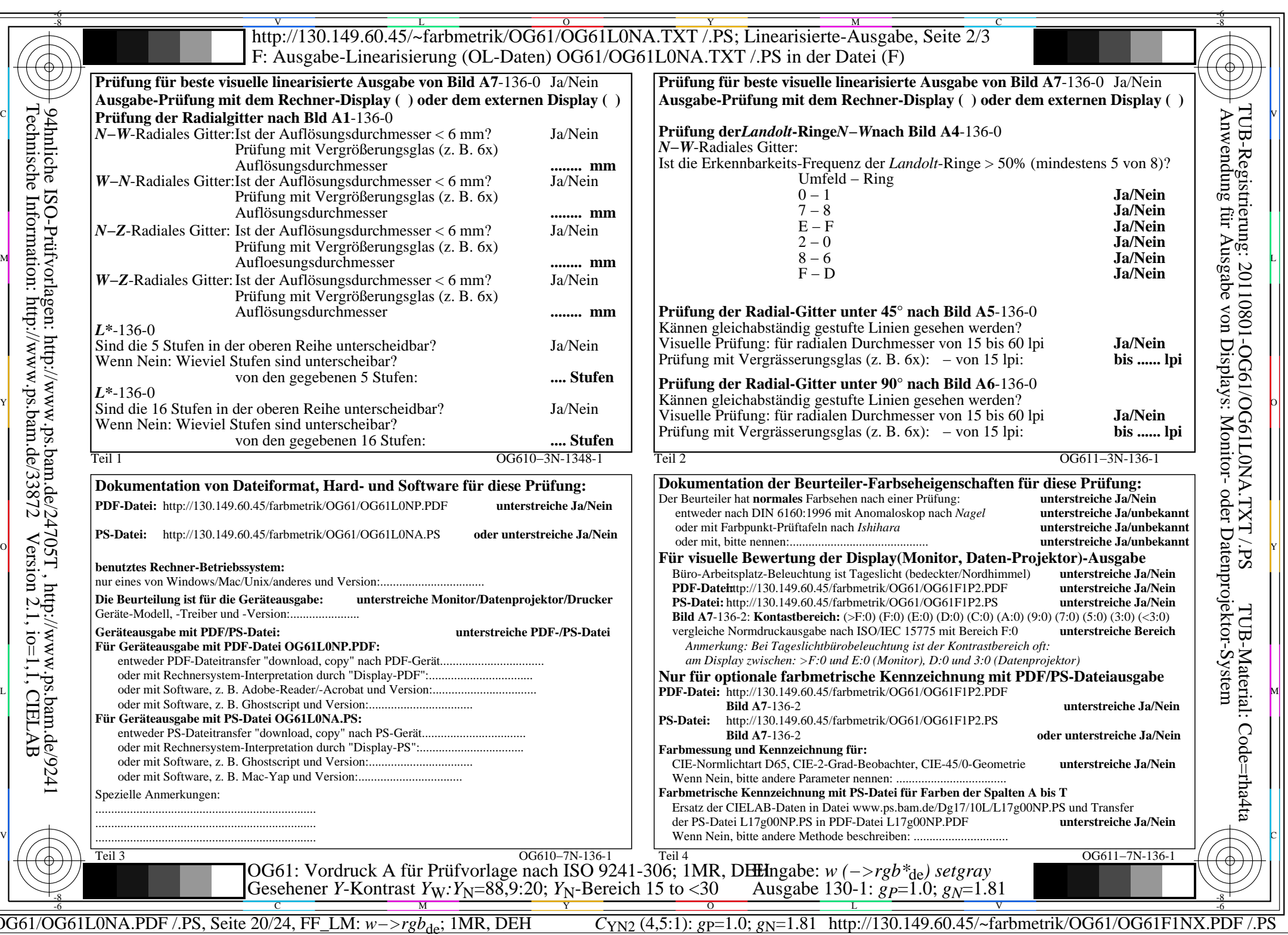

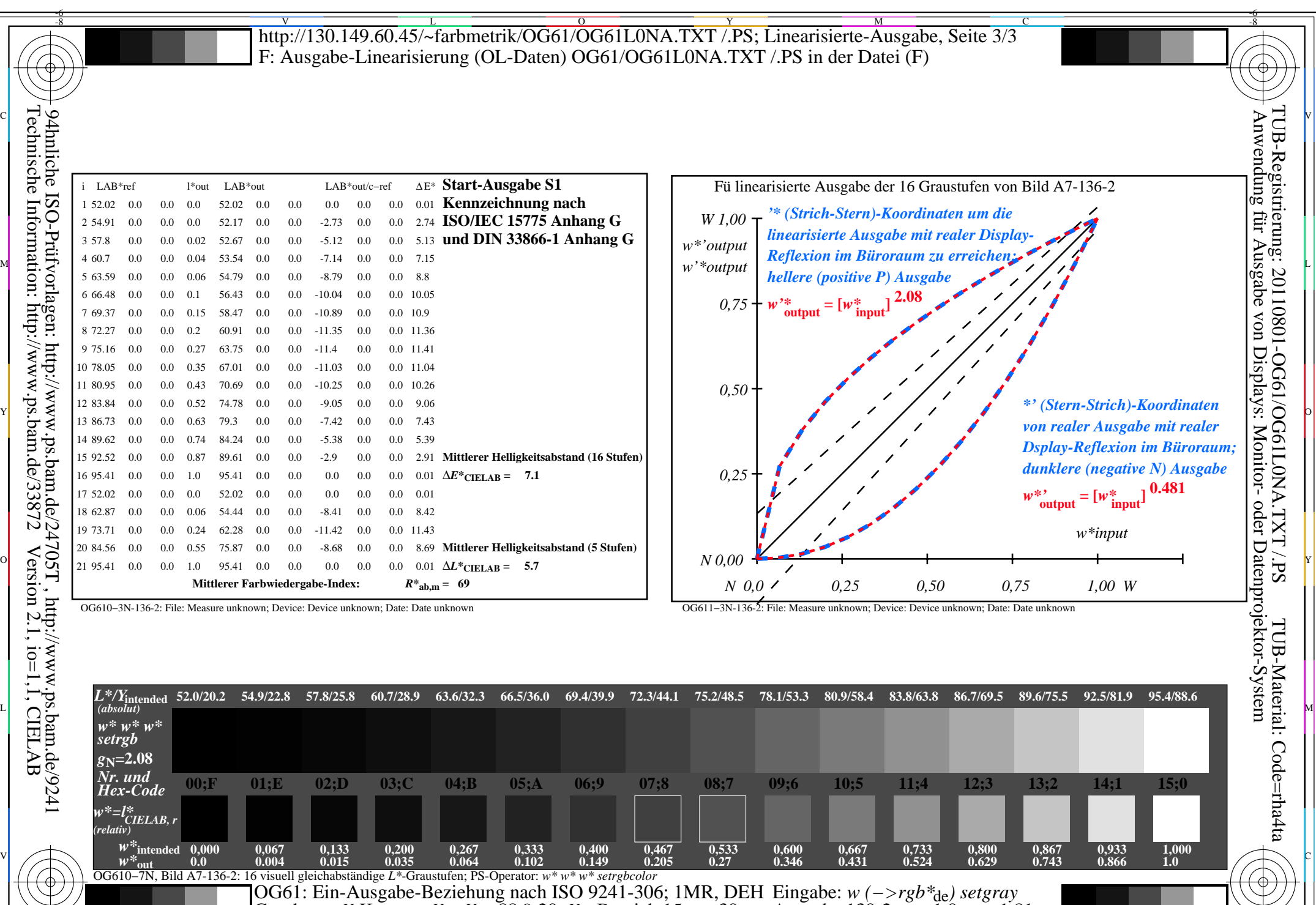

 $\frac{1}{\sqrt{N}}$   $\frac{1}{\sqrt{N}}$   $\frac{1}{\sqrt{N}}$ 

Gesehener *Y*-Kontrast *Y*<sub>W</sub>: *Y*<sub>N</sub>=88,9:20; *Y*<sub>N</sub>-Bereich 15 to <30

-8

OG61/OG61L0NA.PDF /.PS, Seite 21/24, FF\_LM: *w−>rgb*de; 1MR, DEH *C*YN2 (4,5:1): *g*P=1.0; *g*N=1.81 http://130.149.60.45/~farbmetrik/OG61/OG61F1NX.PDF /.PS

Ausgabe 130-2: *gP*=1.0; *gN*=1.81

 $\mathbf{V}$   $\mathbf{V}$   $\mathbf{V}$   $\mathbf{V}$   $\mathbf{V}$   $\mathbf{V}$   $\mathbf{V}$ 

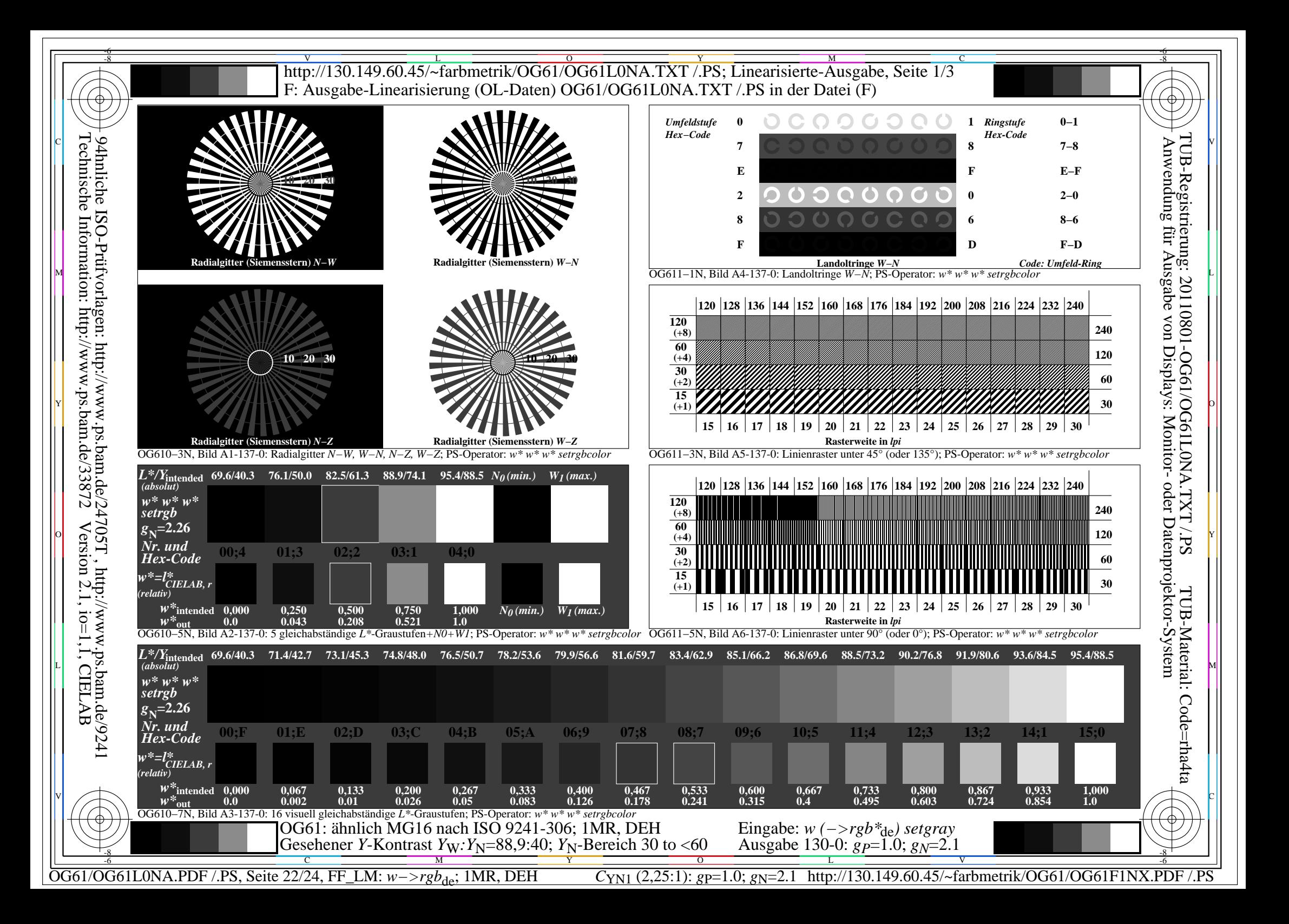

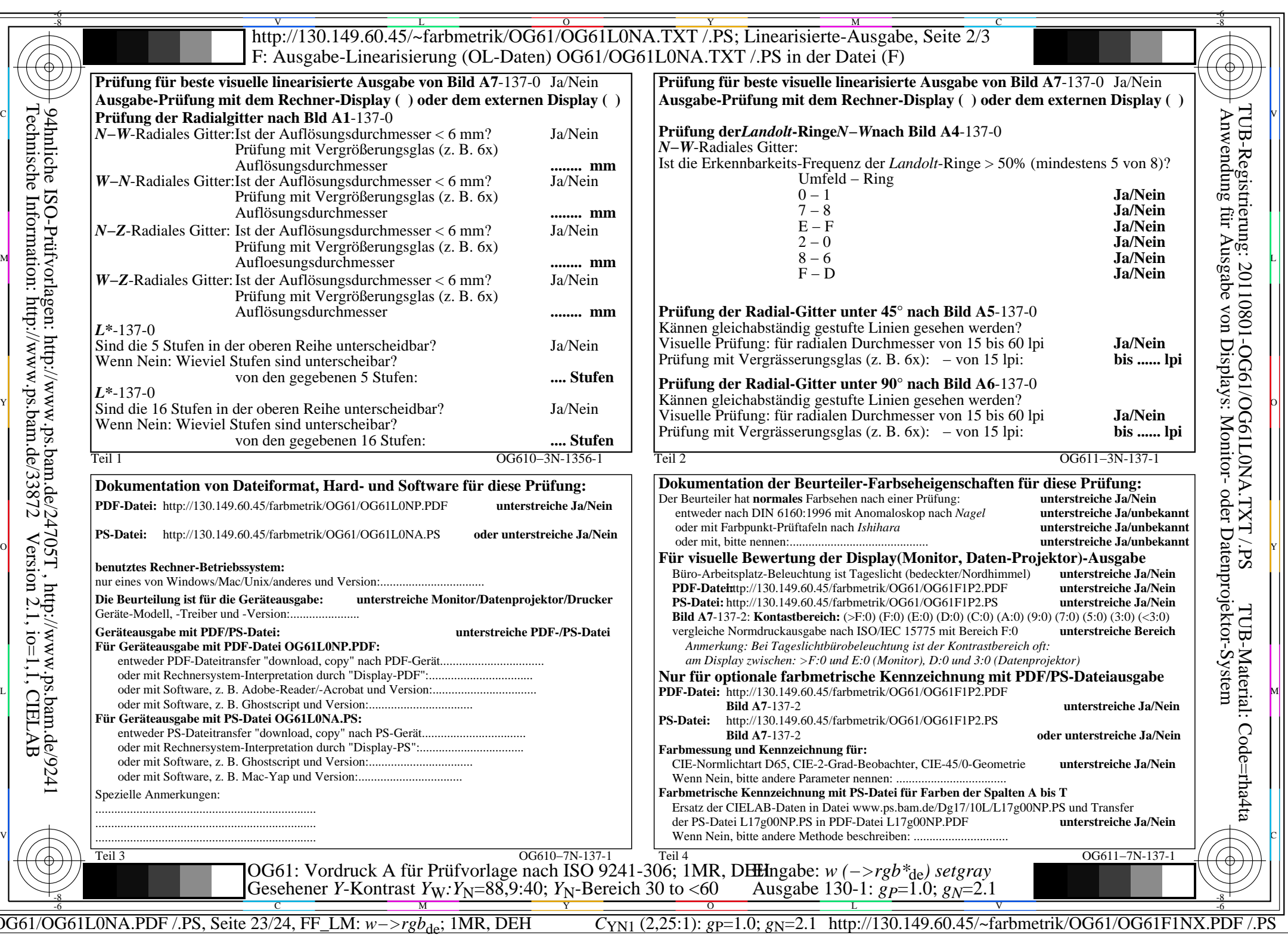

![](_page_23_Picture_471.jpeg)

OG61/OG61L0NA.PDF /.PS, Seite 24/24, FF\_LM: *w−>rgb*<sub>de</sub>; 1MR, DEH *C*<sub>YN1</sub> (2,25:1): *g*p=1.0; *gN*=2.1 http://130.149.60.45/~farbmetrik/OG61/OG61F1NX.PDF /.PS

-8

V

-6

L